## 茨城県物品電子調達システム

## 利用者登録操作マニュアル 一受注者編一

平成24年1月

## 目次

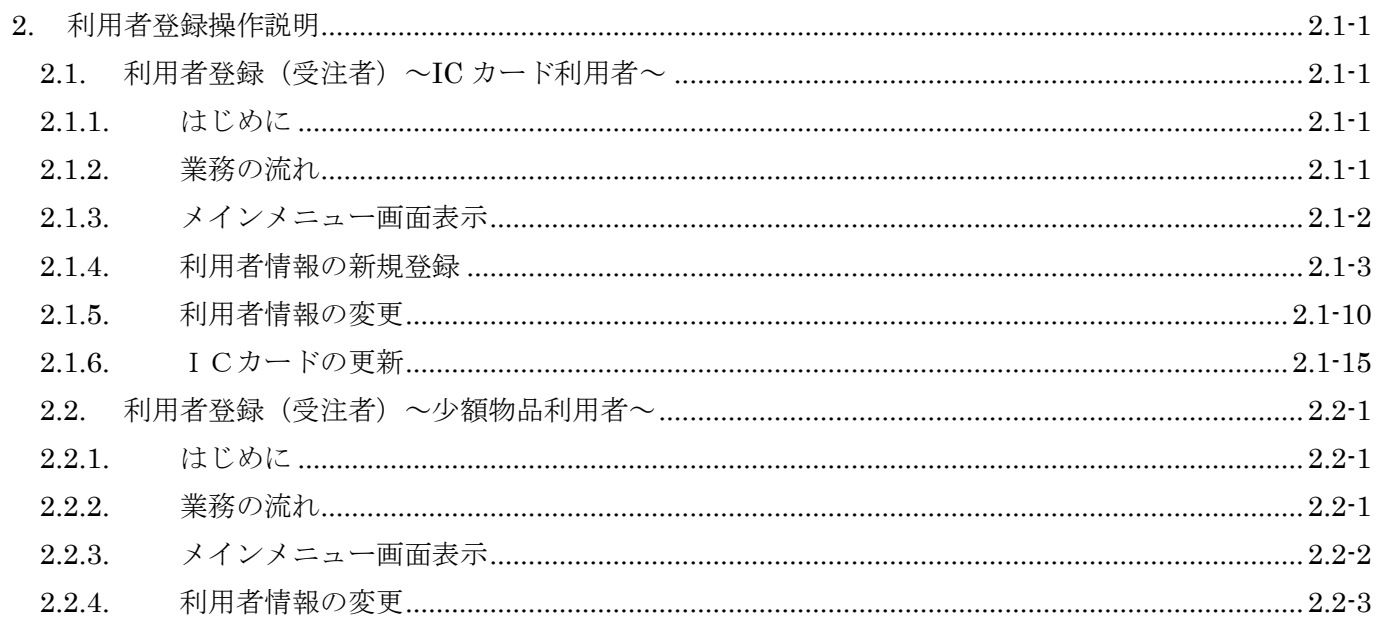